# **GOCR** Optical Character Recognition

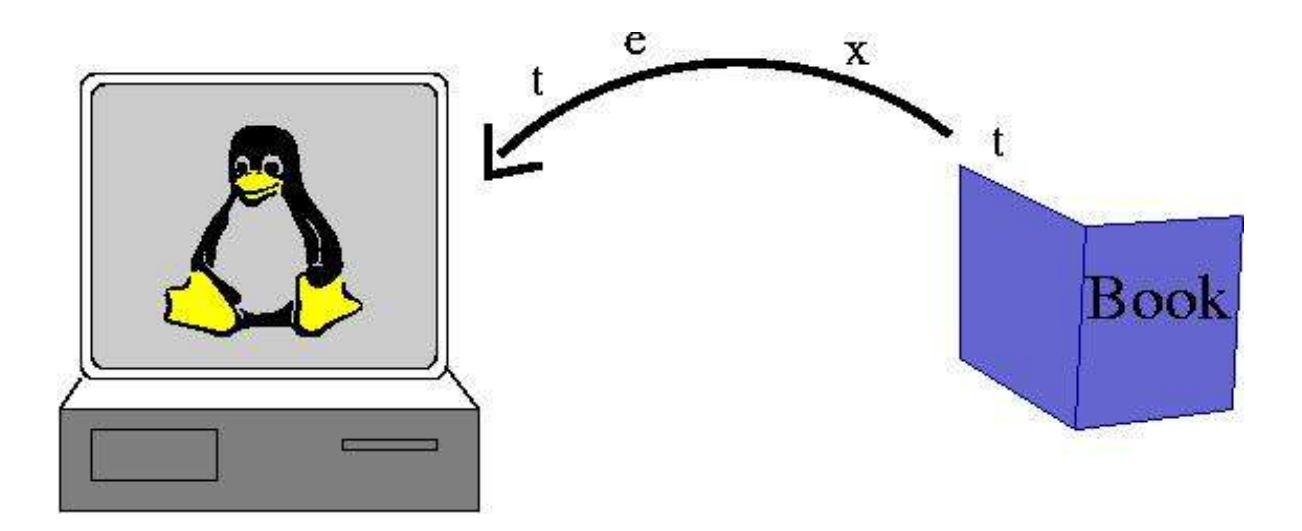

#### GOCR, how to use it?

- Ask your questions everytime!
- how does it work (short)
- examples + tips and tricks
- tuning and coding
- questions + diskussion

### How does it work?

- preprocessing
	- threshold value detection
	- box detection, zoning, line detection
	- sorting and melting, dust, pictures, ...
- call ocr engine (3 engines, 2 experimental)
	- repeated for unknown chars
- postprocessing (XML, TeX, UTF, ASCII)

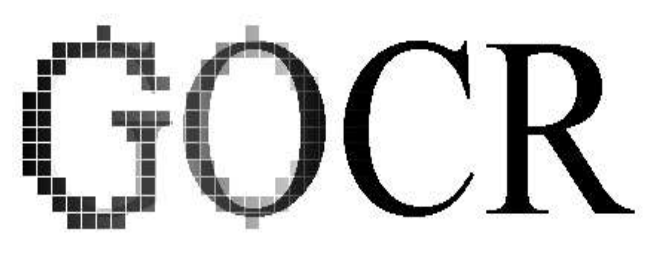

### running GOCR

- $qocr h$  # short man page
- gocr sample.jpg # best case scenario
- gocr  $-m$  130 sample.jpg  $#$  database
- gocr  $-v$  39  $-m$  58  $-e$  sample.jpg # debugging + out30.png

$$
\mathbb{G}\mathrm{O}\mathrm{C}\mathrm{R}
$$

## Looking inside ...

- assume no colors, black on white only
- assume no rotation, same *font*, all characters are s e p a r a t e d
- try to repair if assumptions are hurt (can fail)
- every char is recognized empirically based on its pixel pattern
- lot of possibilities to improve GOCR

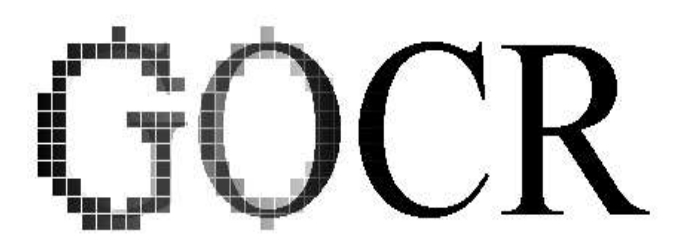

## Looking inside ...

- pgm2asc (pgm2asc.c)
	- otsu + thresholding (otsu.c), load\_db (database.c), scan\_boxes
	- remove\_dust (remove.c), remove\_borders, detect\_barcode
	- detect\_pictures, detect\_rotation\_angle, detect\_text\_lines, ...
	- char recognition (adjust text lines, char recognition)
	- compare\_unknown\_with\_known\_chars
	- try\_to\_divide\_boxes,list\_insert\_spaces, context\_correction

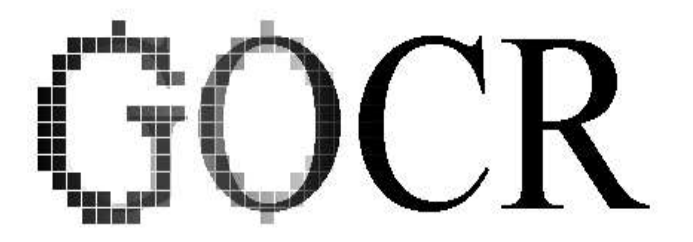

## A sample

• every char is recognized empirically based on its pixel pattern no gap assumed not flat

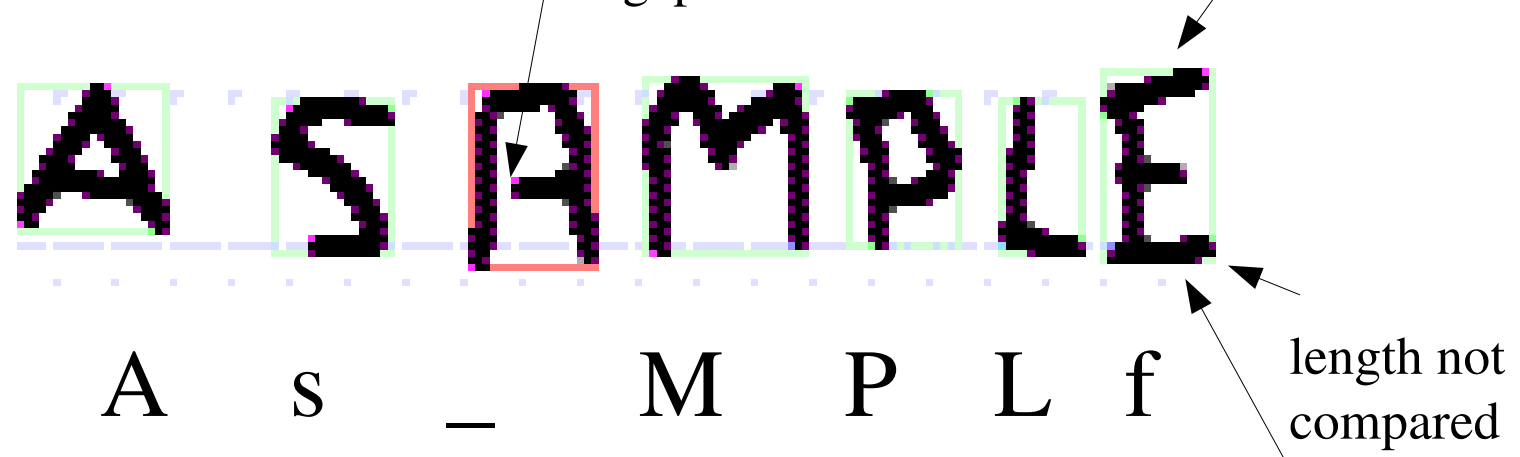

spacing failed, (upper)case failed, unknown char, wrong char

#### status:

```
# Optical Character Recognition --- gocr 0.40
# options are: -l 0 -s 0 -v 39 -c f -m 0 -d -1 -n 0 
vortrag/sample.png
# using unicode
reading file:
# popen( pngtopnm vortrag/sample.png )
# readpam: format=0x5036=P6 h*w(d*b)=45*189(3*1)
# readpam: min=0 max=255
reading database:
# db_path= (null)
threshold value detection:
# OTSU: thresholdValue = 81 gmin=0 gmax=255
# thresholding new_threshold= 160
box detection:
# scanning boxes nC= 9 avD= 15 20
```
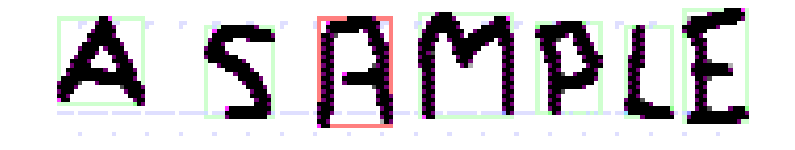

```
dust detection and smoothing:
\# auto dust size = 0 nC= 9 avD= 15 20
# ... 0 white pixels removed, cs=160 nC= 9
# smooth big chars 7x16 cs=160 ... 0 changes in 7 of 9
special objects:
# detect barcode , 0 bars, boxes-0=9
# detect pictures, frames, noAlphas, mXmY= 15 20 ... 0 - boxes 9
# averages: mXmY= 15 20 nC= 9 n= 9
clean the border:
# remove boxes on border pictures= 0 rest= 9 numC= 9
# ... deleted= 0, within pictures pictures= 0 rest= 9 numC= 9
# .... deleted= 0, pictures= 0 rest= 9 numC= 9
some alpha code (new rotation angle detection):
# rotation angle (x,y,num) (23990,731,7) (0,0,0), pass 1
# rotation angle (x,y,num) (23990,731,7) (68352,256,4), pass 2
```
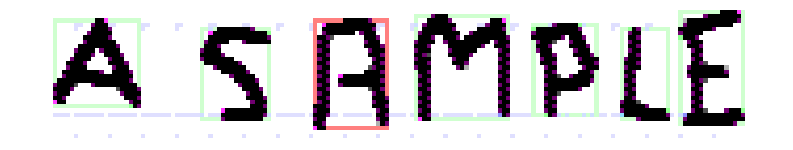

line detection:

```
# detect longest line - at y=0 crosses= 0 my=0 - at crosses= 0 dy=0
# scanning lines
# ... trouble on line 1, wt/%= 56
# bounds: m1= 7 m2= 2 m3= 22 m4= 24 my= 20
# counts: i1 = 4 i2 = 3 i3 = 2 i4 = 5# all boxes of same high! num_lines= 1
# add line infos to boxes ... done
# mark lines
box corrections:
# divide vertical glued boxes, numC 9
# searching melted serifs ... 0 cluster corrected, 0 new boxes
...
# glue broken chars nC= 9
# ... 0 fragments checked, 0 fragments glued
# ... 2 holes glued (same=0), 0 rest glued, nC= 7
# detect dust2, ... 0 + 0 boxes deleted, numC= 7
```
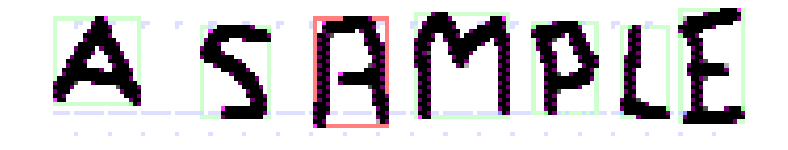

#### pitch detection:

# check for word pitch # ...WARNING measure pitch: only 6 spaces # overall space width is 2 proportional char recognition: # step 1: char recognition unknown= 7 picts= 0 boxes= 7 # 3 of 7 chars unidentified # adjust lines diff= 1 # step 1: char recognition unknown= 1 picts= 0 boxes= 7 # 2 of 7 chars unidentified # debug: unknown= 1 picts= 0 boxes= 7 # mark lines pnmtopng: 13 colors found # step 2: try to compare unknown with known chars - found 0

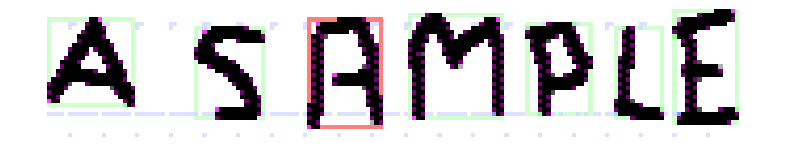

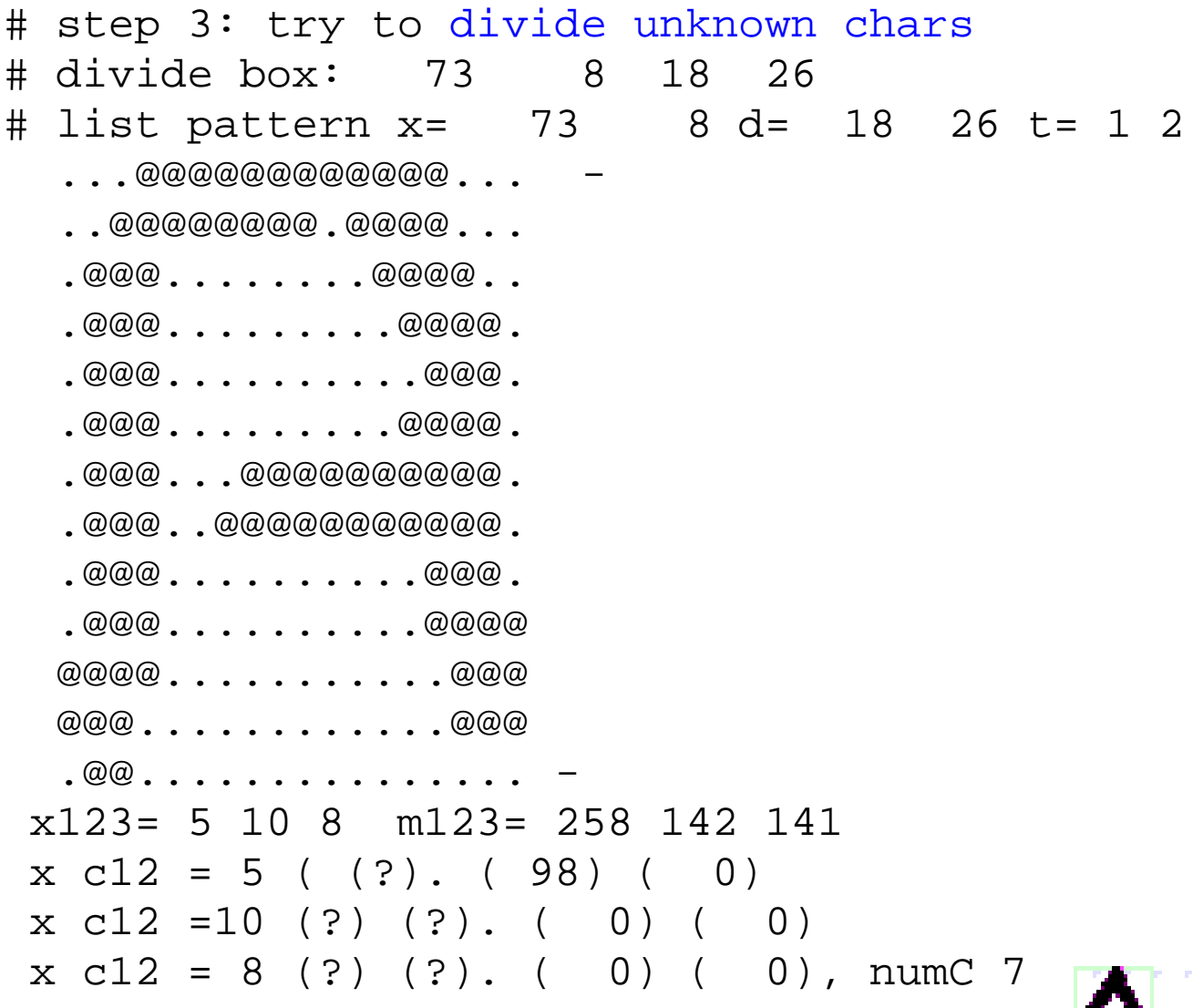

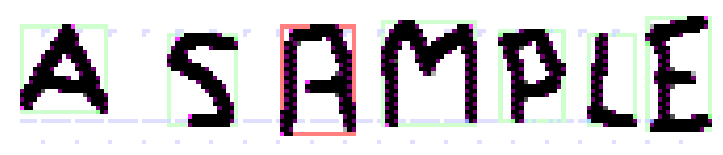

# list shape 6 x= 160 6 d= 16 27 h=0 o=1 dots=0 0066 f list box dots=0 boxes=1 ... c=f mod=(0x00) line=1 m=3 4 24 29 # list box x= 160 6 d= 16 27 r= 10 0 nrun=0 # list box frames= 1 (sumvects=44) # frame 0 44 vectors= 10 0 9 1 6 1 5 2 2 2 0 4 0 5 ... # list box char: f(100) # list pattern x= 160 6 d= 16 27 t= 1 2  $\dots\dots\$ @@\$@@@@\$ $\dots\dots\dots$ @@@@@@@@@ $.$  @@@@@@@@@@@@@@@@\$ $.$ .. < .0@@@@@@@@@@@@....  $\mathcal{S} @\mathcal{O} @\mathcal{O} @\ldots \ldots \ldots \cdots \qquad @\mathcal{O} @\mathcal{O} @\mathcal{O} @\ldots \ldots \ldots \ldots \cdots$ ..\$@@\$...............@@@@.......... ...\$@@...............@@@.......... ...@@\$...............@@@.......... ..\$@@@@\$@@\$..... ..@@@@@@@@@.....  $\ldots$ \$@@@@\$@@@\$ $\ldots$ ... ..@@@@@@@@@@@.... ...@@\$...............@@@........... ...@@@.......... ...@@@.......... ...@@@.......... ...@@@..........  $\ldots$ \$@@@ $\ldots$ .\$@@\$.  $\ldots$ .@@@@.....@@@@. .\$@@@@@@@@@@@@\$\$ .@@@@@@@@@@@@@@@

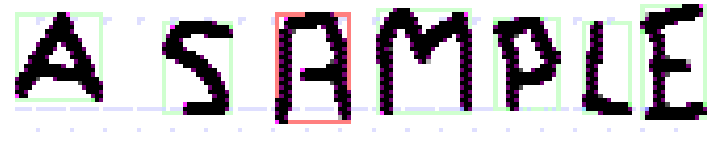

#### spacing:

# insert space between words (dy=27) ... found 6 context correction: # step 4: context correction Il1 0O # store boxtree to lines ... get\_least\_line\_indent: page\_width 189, dy 0 Line 1, y 8, raw indent 11, adjusted indent 11 Minimum indent is 11 ... 2 lines, boxes= 6, chars= 6 # debug:  $($   $)$  = 1 picts = 0 chars = 6  $(A)$  = 1 # mark lines pnmtopng: 12 colors found A s M P L f Elapsed time: 0:00:79.418.

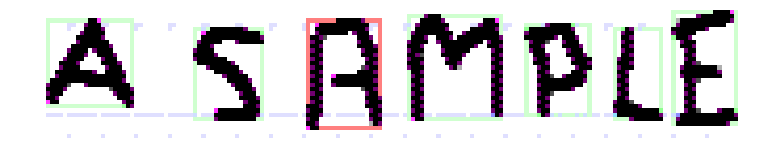

### Tuning

gocr -C A-Z sample.png # use optional filtering output:  $A \_$   $M$  P L  $(R$  is unexpected)

gocr -m 130 -C A-Z sample.png # use database input: S A M (94%) L (74%) E output: A S A M P L E

gocr -s 13 -m 130 -C A-Z sample.png # pitch output: A SAMPLE

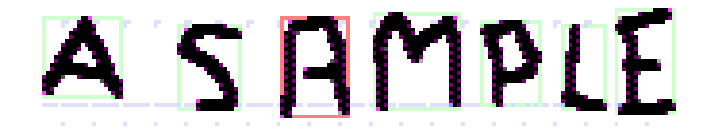

## Debugging

•Normally its time to contact the author

- sending him the sample and an explanation that 'E' is failing
- •Also possible: Find out, why 'E' is not recognized.
	- setting C ASK to 'E' in ocro.c and recompile
	- rerun  $(-m 56)$
	- now for every char ocrot.c explains, why its not a 'E'
	- output the break line in ocro. c and the pattern output: DBG L592 (160,6): break

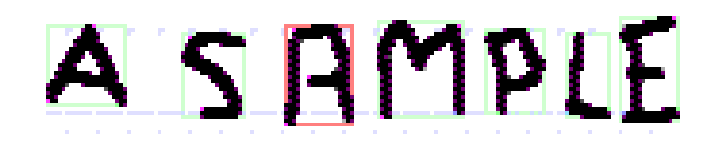

## Debugging

#### output: DBG L592 (160,6): break

```
591: for( x=dx,y=y0+dy/6; y<y1-dy/9; y++ ) // left border straight
592: \{ i = loop(box1 - p, x0, y, dx, cs, 0, RI) : if(i > x + dx/9) \text{ }\} Break;
593: if(i<x) x=i;
594: } if( y<y1-dy/9 ) Break; // t
```
- Bug found! Break -> break; but L594 also printed out,
- code defines max. jump onleft site of  $dx/9$  ( $dx=16$  here)
- its to restrictive for handwritten E's (we have max jump  $= 3$ )
- changing it to dx/5 could cause misdetections for other chars

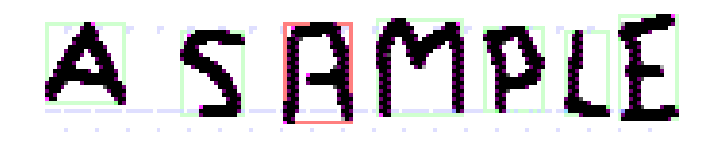

## Debugging

Why 'f' is recognized instead of 'E'?

- Searching for 'f' in ocr0.c
- add some code to distinguish between E and f
- leave the 'f'-subfuncion with a Break or reduce probability for the 'f'
- check, that 'f' of all other fonts are still recognized

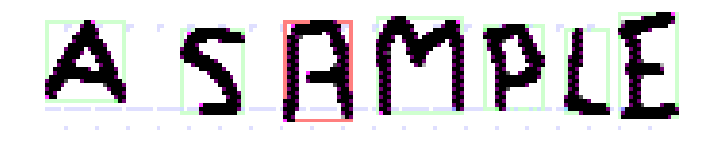

## Testing new code

- minimum test base is ./examples/\*.png
- results should never be worse than before patch code
- bigger public database is needed
- some automatition is desirable telling the programmer what has changed in the output